# <span id="page-0-0"></span>Atelier de Développement: Configuration et Exécution du Build avec Maven

Nicolas HERBAUT

Année 2018-2019

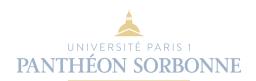

[Atelier de Développement: Configuration et Exécution du Build avec Maven](#page-35-0)

Nicolas HERBAUT

# <span id="page-1-0"></span>[Qu'est-ce que le Build d'un projet?](#page-1-0)

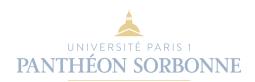

[Atelier de Développement: Configuration et Exécution du Build avec Maven](#page-0-0)

Nicolas HERBAUT

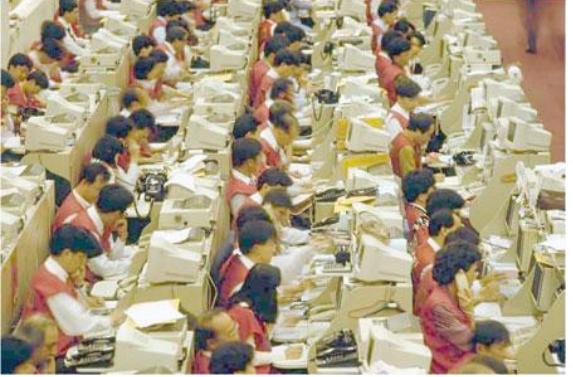

UNIVERSITÉ PARIS 1

Il existe d'autre nombreux artefacts:

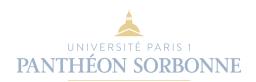

- Il existe d'autre nombreux artefacts:
- Documentation utilisateur et d'API (Javadoc)

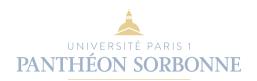

- Il existe d'autre nombreux artefacts:
- Documentation utilisateur et d'API (Javadoc)
- Mesures de la qualité du code
	- est-ce que tous les tests unitaires passent?
	- est-ce que le style de codage est conforme aux guide de l'équipe?
	- est-ce que tout le code est testé?

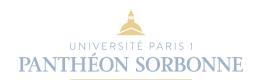

- Il existe d'autre nombreux artefacts:
- Documentation utilisateur et d'API (Javadoc)
- Mesures de la qualité du code
	- est-ce que tous les tests unitaires passent?
	- est-ce que le style de codage est conforme aux guide de l'équipe?
	- est-ce que tout le code est testé?
- Code source (pour les projets open-source)

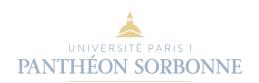

- Il existe d'autre nombreux artefacts:
- Documentation utilisateur et d'API (Javadoc)
- Mesures de la qualité du code
	- est-ce que tous les tests unitaires passent?
	- est-ce que le style de codage est conforme aux guide de l'équipe?
	- est-ce que tout le code est testé?
- Code source (pour les projets open-source)
- **Licence**
- Tout ce qui est nécessaire pour faire tourner le programme:
	- Fichiers binaires (images, pdf...)
	- Les dépendances externes (libraries, framework)

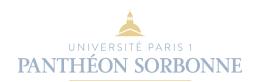

- Il existe d'autre nombreux artefacts:
- Documentation utilisateur et d'API (Javadoc)
- Mesures de la qualité du code
	- est-ce que tous les tests unitaires passent?
	- est-ce que le style de codage est conforme aux guide de l'équipe?
	- est-ce que tout le code est testé?
- Code source (pour les projets open-source)
- **Q** Licence
- Tout ce qui est nécessaire pour faire tourner le programme:
	- Fichiers binaires (images, pdf...)
	- Les dépendances externes (libraries, framework)

#### Build Automatisé

Le build est une étape complexe, qui doit être effectuée automatiquement

**JNE** 

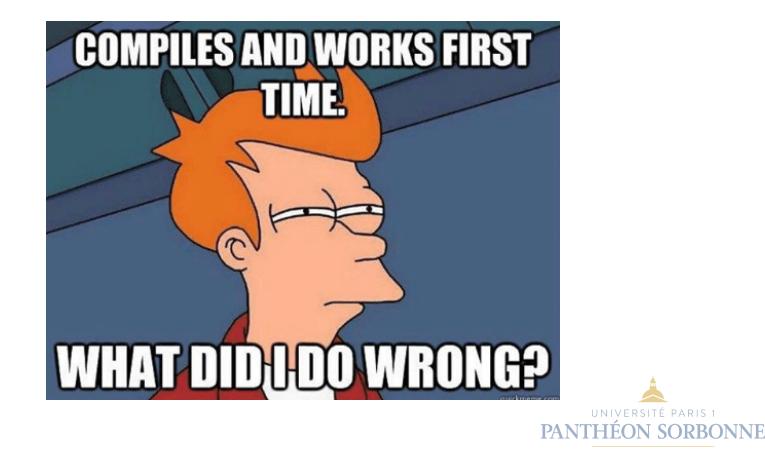

Le but de build est de s'assurer de la production de nos artefacts MAIS avec une qualité suffisante.

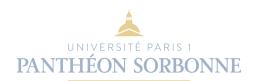

- Le but de build est de s'assurer de la production de nos artefacts MAIS avec une qualité suffisante.
- Mais doit-on considérer un build réussi si les tests échouent? Et si la doc est manquante?

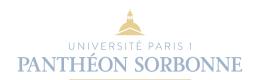

- Le but de build est de s'assurer de la production de nos artefacts MAIS avec une qualité suffisante.
- Mais doit-on considérer un build réussi si les tests échouent? Et si la doc est manquante?
- En général non, pour cette raison le build est mis en échec lorsque les critères qualités ne sont pas au RDV

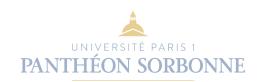

- Le but de build est de s'assurer de la production de nos artefacts MAIS avec une qualité suffisante.
- Mais doit-on considérer un build réussi si les tests échouent? Et si la doc est manquante?
- En général non, pour cette raison le build est mis en échec lorsque les critères qualités ne sont pas au RDV \* manque de Documentation
	- utilisation d'une dépendance trop vielle
	- couverture de code insuffisante

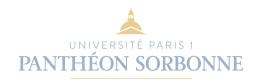

- Le but de build est de s'assurer de la production de nos artefacts MAIS avec une qualité suffisante.
- Mais doit-on considérer un build réussi si les tests échouent? Et si la doc est manquante?
- En général non, pour cette raison le build est mis en échec lorsque les critères qualités ne sont pas au RDV \* manque de Documentation
	- utilisation d'une dépendance trop vielle
	- couverture de code insuffisante

#### $\textsf{Qualité}$  insuffisante  $=$  Build en échec

Le build est un garde-fou contre une mauvaise qualité logicielle.

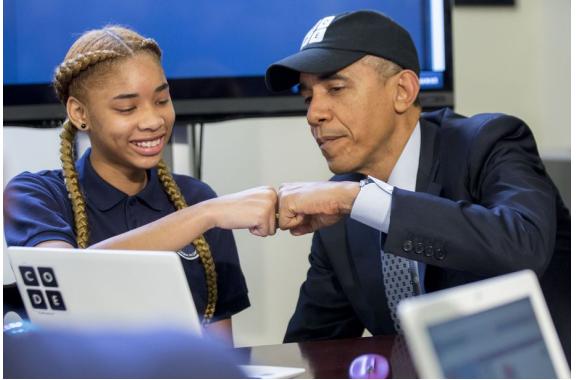

UNIVERSITÉ PARIS 1

Oui, mais pas que!

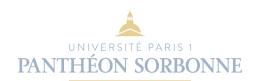

- Oui, mais pas que!
- L'équipe qualité s'assure des rapports qualité des artefacts

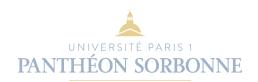

- Oui, mais pas que!
- L'équipe qualité s'assure des rapports qualité des artefacts
- L'équipe de gestion de projet s'assure que toutes les fonctionnalités du projet sont présentes

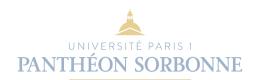

- Oui, mais pas que!
- L'équipe qualité s'assure des rapports qualité des artefacts
- L'équipe de gestion de projet s'assure que toutes les fonctionnalités du projet sont présentes
- L'architecte s'assure que les normes de développement sont respectées

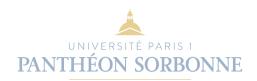

- Oui, mais pas que!
- L'équipe qualité s'assure des rapports qualité des artefacts
- L'équipe de gestion de projet s'assure que toutes les fonctionnalités du projet sont présentes
- L'architecte s'assure que les normes de développement sont respectées
- Le directeur technique doit imposer l'utilisation de mécanismes de production d'artefacts répétables.

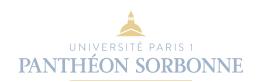

- Oui, mais pas que!
- L'équipe qualité s'assure des rapports qualité des artefacts
- L'équipe de gestion de projet s'assure que toutes les fonctionnalités du projet sont présentes
- L'architecte s'assure que les normes de développement sont respectées
- Le directeur technique doit imposer l'utilisation de mécanismes de production d'artefacts répétables.
- En général le build est préparé par un Robot appartenant à l'usine logicielle (Jenkins, Travis. . . )

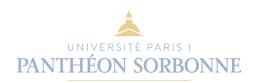

- Oui, mais pas que!
- L'équipe qualité s'assure des rapports qualité des artefacts
- L'équipe de gestion de projet s'assure que toutes les fonctionnalités du projet sont présentes
- L'architecte s'assure que les normes de développement sont respectées
- Le directeur technique doit imposer l'utilisation de mécanismes de production d'artefacts répétables.
- En général le build est préparé par un Robot appartenant à l'usine logicielle (Jenkins, Travis. . . )

#### Build Automatisé

Le build est le travail de tous, et concerne toutes les parties prenantes du logiciel.

**JNE** 

# <span id="page-23-0"></span>[Maven pour le build](#page-23-0)

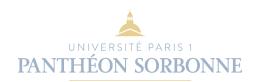

[Atelier de Développement: Configuration et Exécution du Build avec Maven](#page-0-0)

Nicolas HERBAUT

#### Qu'est-ce que Maven

- C'est une outil d'automatisation du Build
- **.** Un projet Apache
- Privilégie une approche **convention over configuration** (il faut respecter la maven-way si on souhaite avoir le moins de chose à configurer )
- Toute la configuration est basée sur le fichier pom.xml

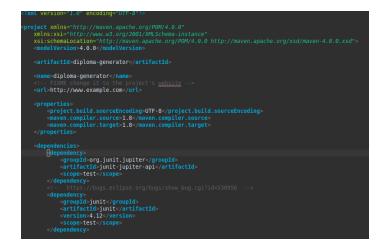

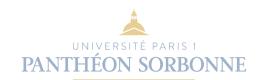

# Qu'est-ce que Maven (II)

- $\bullet$  1 build = 1 ou plusieurs artefacts
- Les artefacts sont classifiés par

**<groupId>**fr.pantheonsorbonne.miage**</groupId> <artifactId>**diploma-bom**</artifactId> <version>**1.0-SNAPSHOT**</version> <packaging>**pom**</packaging>**

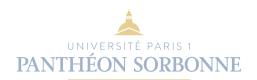

# Qu'est-ce que Maven (III)

Les artefacts, une fois installés sont stockés sur le disque sous forme hiérarchique

/[groupId]/[artifactId]/[version]/[artifactId]-[version].[ext]

Si notre projet dépend d'autres artefacts, ils seront récupérés dans le cache local (répertoire .m2) ou téléchargé automatiquement depuis le [Maven Central Repository](https://search.maven.org/)

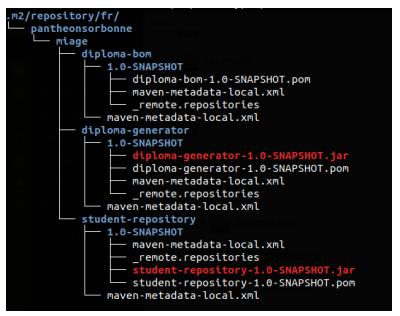

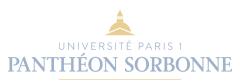

[Atelier de Développement: Configuration et Exécution du Build avec Maven](#page-0-0)

#### Nicolas HERBAUT

### Le Build avec Maven

- $\bullet$  1 goal est une action
- 1 phase est une collection de goals
- 1 lifecycle est une séquence de phases
- De nombreux plugins fournissent de nouveaux goals et peuvent les associés aux phases existantes

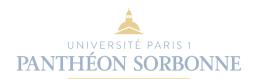

### Lifecycle par défaut

- validate  $\#$  est-ce que tout est prêt pour le build?
- $\bullet$  compile  $\#$  compulation à proprement parler
- $\bullet$  test  $\#$  effectue les tests unitaires
- package  $\#$  assemble les fichiers compilés (e.g. \* class  $\Rightarrow$  jar)
- $\bullet$  verify  $\#$  s'assure que les critères qualités sont satisfaits
- $\bullet$  install  $\#$  installe les artefacts dans le cache local
- $\bullet$  deploy  $\#$  déploie les artefact dans un dépôt distant

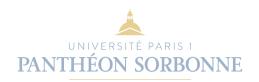

# Nos premières commandes

- supprime tout ce qui a été fait précédemment, valide, compile, teste et génère les artefacts
- peut prendre du temps la première fois (téléchargement)

\$ mvn clean install

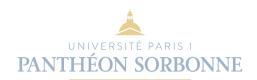

#### Dépendances I

- Les dépendances sont téléchargées automatiquement du dépôt maven Central
- Toutes les installations de maven possèdent un cache des dépendances (répertoire .m2)
- Les dépendances sont gérées dans le pom.xml

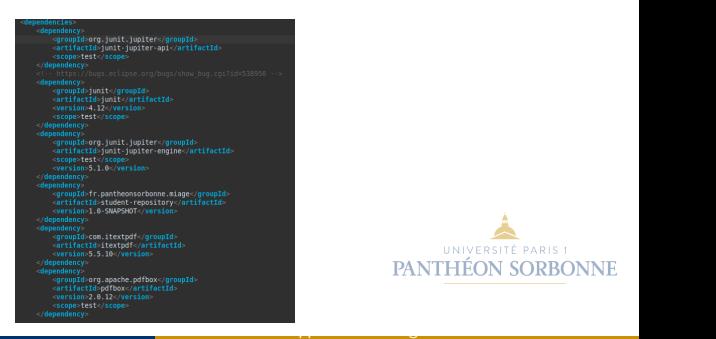

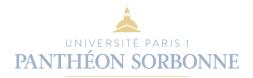

#### Nicolas HERBAUT

# Dépendances II

Les dépendances peuvent être gérées directement dans le pom.xml de l'artefact ou dans son parent via la balise

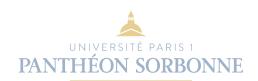

## Création de projet Maven

- utiliser "un exemple d'internet"
- ou utiliser maven directement et se laisser guider (pensez-y pour vos prochains projets!)

shell \$ mvn archetype:generate -DarchetypeGroupId=org.apache.maven.archetypes -DarchetypeArtifactId=maven-archetype-quickstart

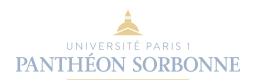

# Intégration aux IDE (Eclipse, Netbeans, IntelliJ)

• Eclipse : File  $>$  Import  $>$  Maven  $>$  Existing Maven Project. Placez le Root directory dans le dossier contant votre pom

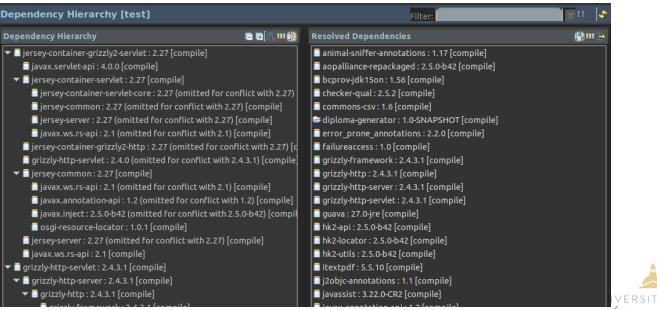

Utilisation avancée de maven: sonaar

Après avoir lancé le server Sonar

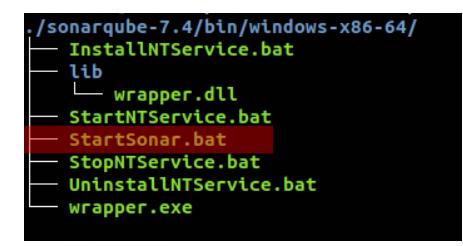

- \$ mvn clean install
- \$ mvn sonar:sonar

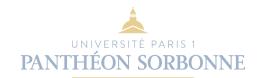

# <span id="page-35-0"></span>Interace Graphique sonaar

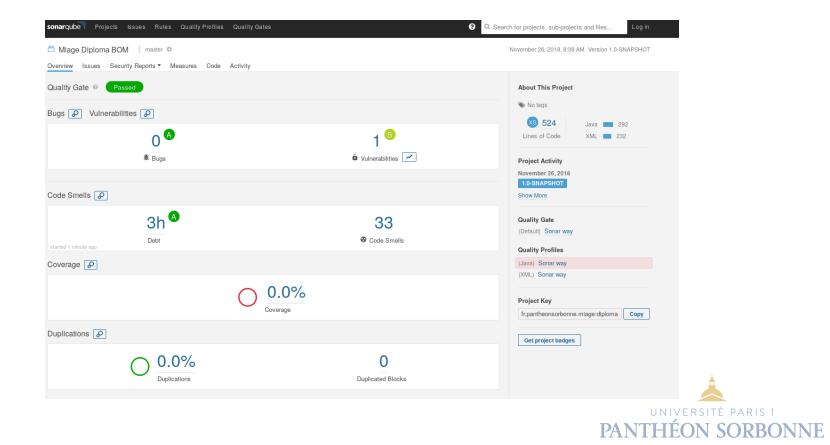

Nicolas HERBAUT